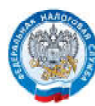

## ЭЛЕКТРОННЫЙ ИНН

Пользователи Интернет-сервиса «Личный кабинет налогоплательщика физического лица» (ЛК ФЛ) на сайте ФНС России могут бесплатно и в любое время скачать электронное

свидетельство о постановке на учет физического лица, подписанное усиленной квалифицированной электронной подписью.

ПОШАГОВАЯ ИНСТРУКЦИЯ ДЛЯ ПОЛУЧЕНИИ СВИДЕТЕЛЬСТВА ИНН ЧЕРЕЗ ЛИЧНЫЙ КАБИНЕТ

- Зайти на сайт www.nalog.ru в «ЛК ФЛ»
- вкладка «Жизненные ситуации»
- раздел «Прочие ситуации»
- «Постановка на учет  $\Rightarrow$ в налоговом органе»
- «Получить свидетельство ИНН»
- «Отправить заявление о постановке ФЛ на учет в налоговый орган», подписав ЭЦП, которая формируется в ЛК
- в разделе «Профиль» во вкладке «Персональные данные» появится свидетельство о постановке на учет, которое можно скачать неограниченное количество раз

www.lkfl.nalog.ru

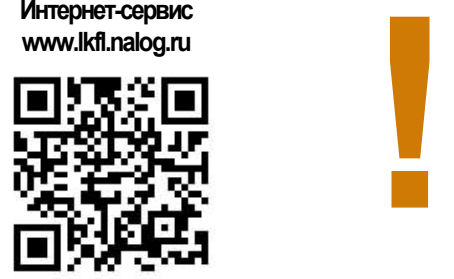

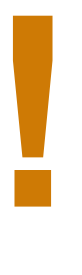

Документ имеет такую же юридическую силу, как и бумажная копия, подписанная должностным лицом налогового органа и заверенная печатью.